## CNRK NAVY CYP Hourly Care & YSF Online Registration

## To reserve hourly care or register for youth sports & fitness, follow the steps below on our CYP Online Services Website:

https://myffr.navyaims.com/wbwsc/koreacyms.wsc/wbsplash.html?wbp=1

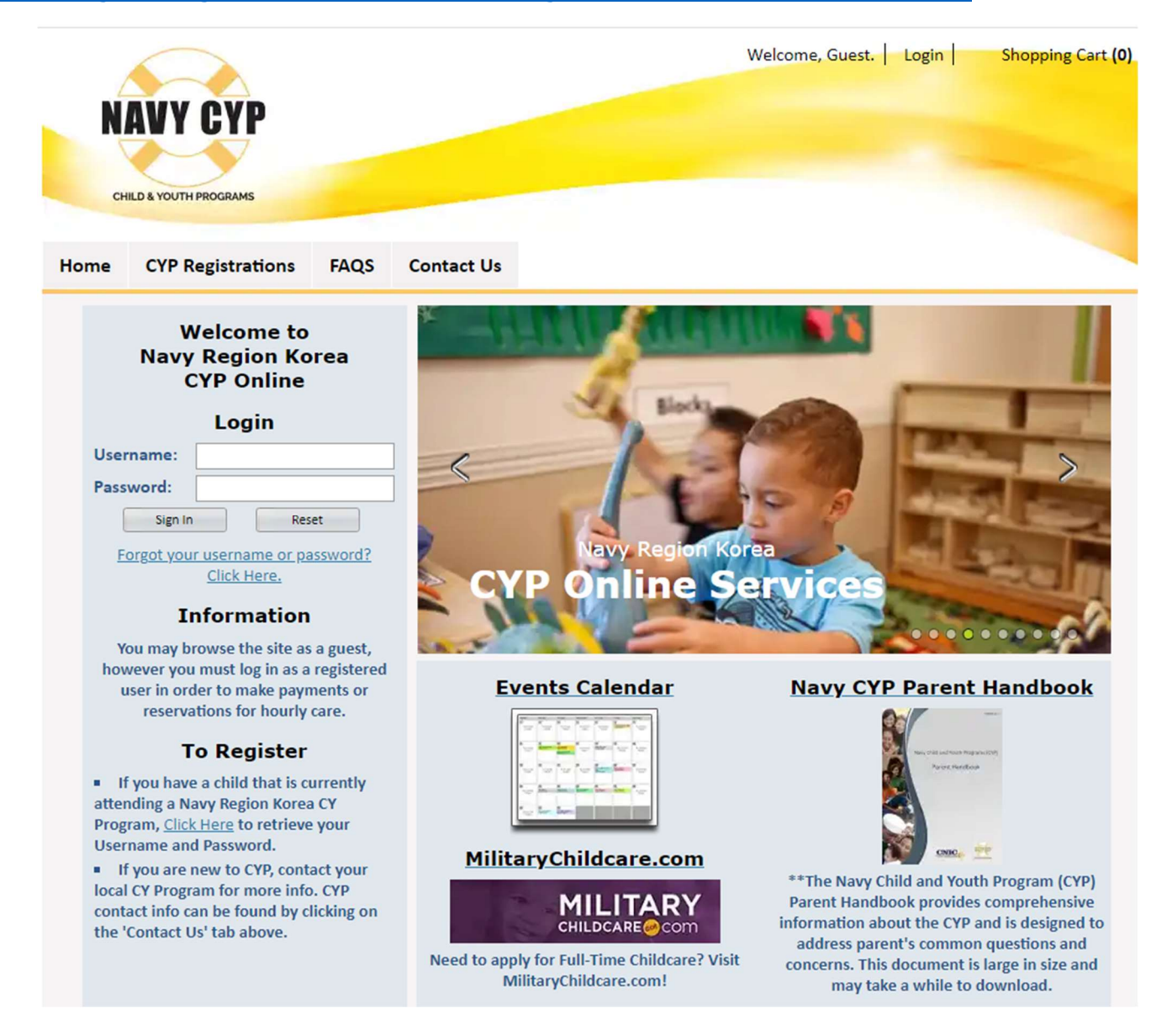

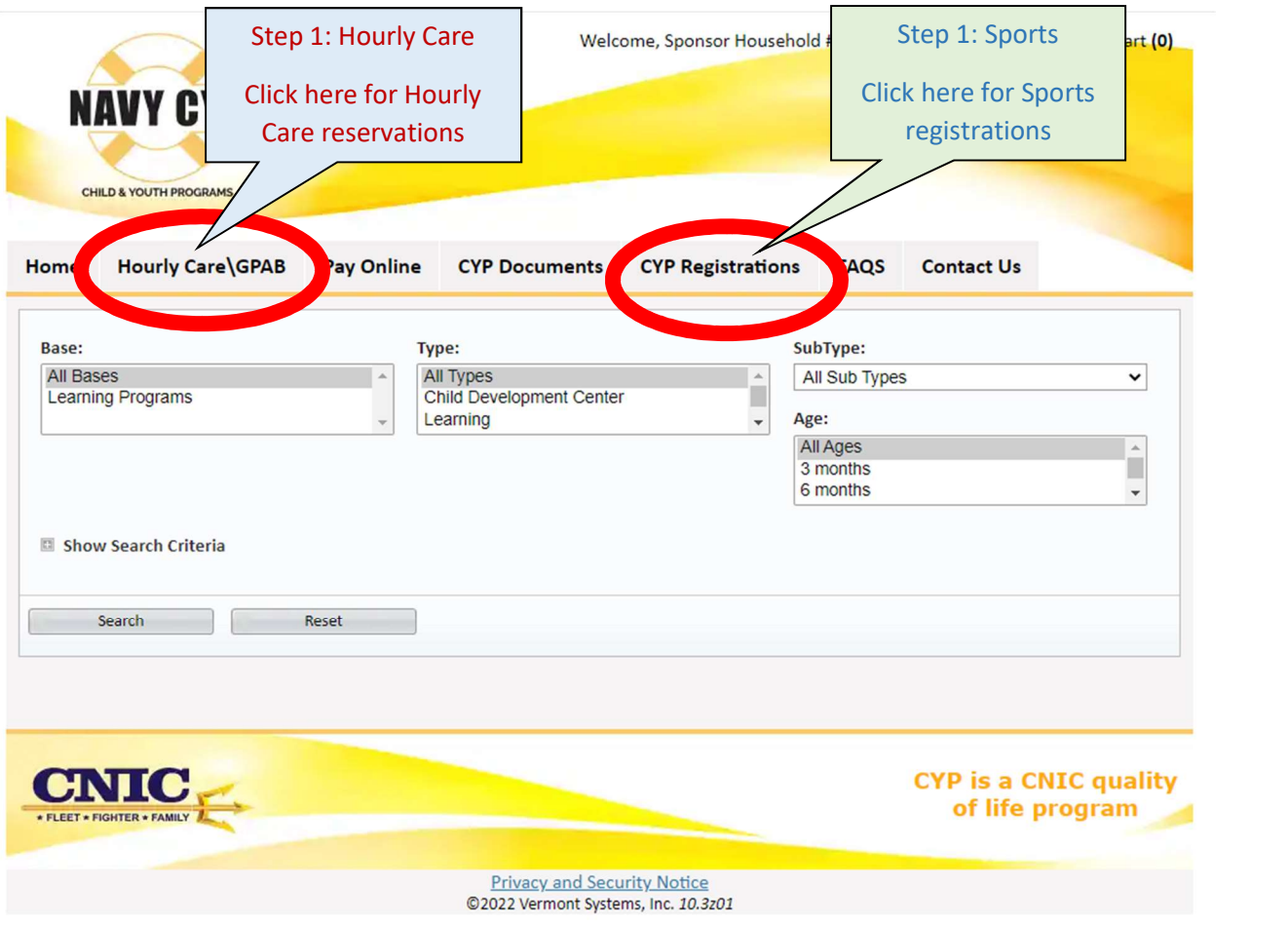

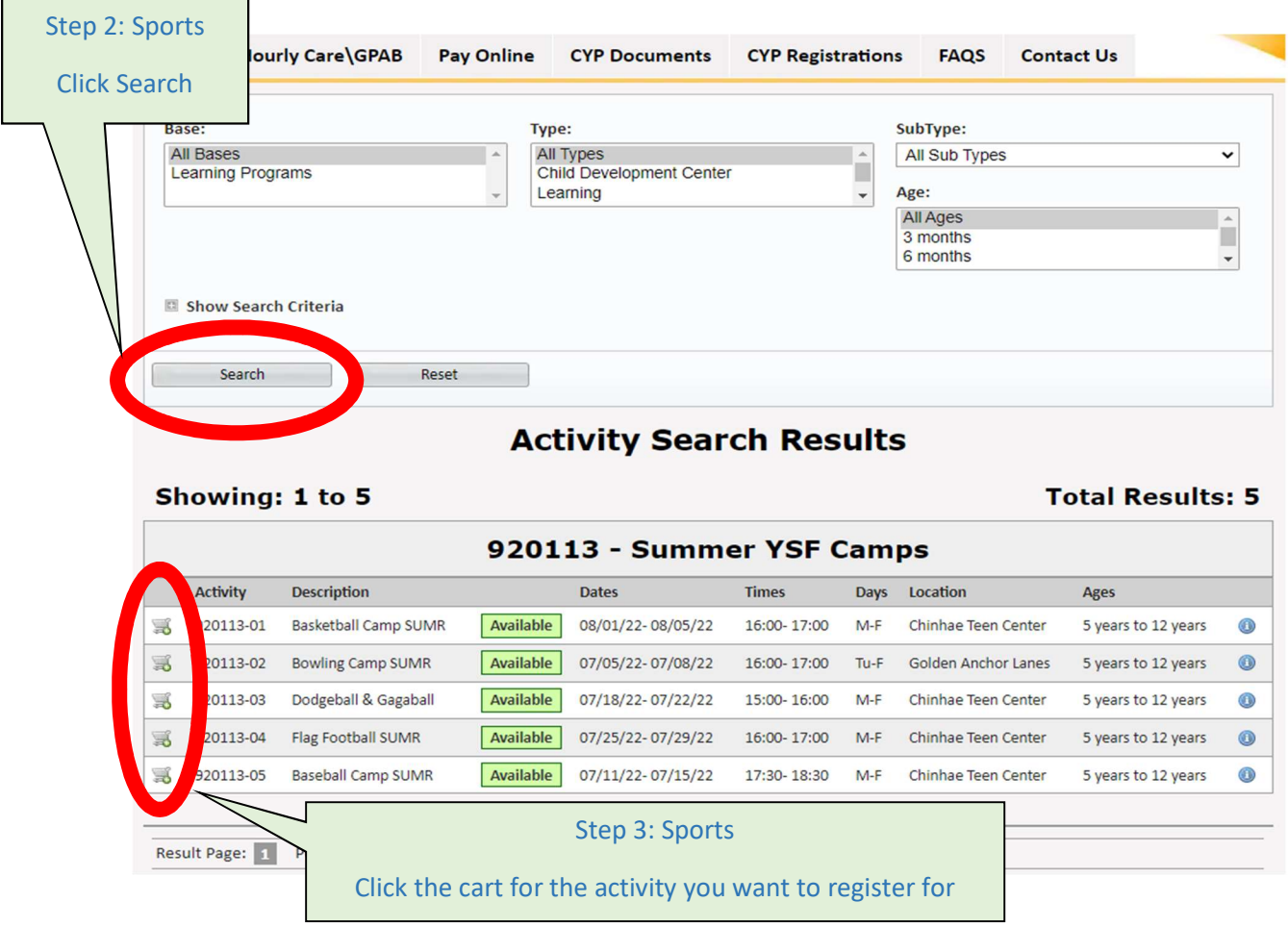

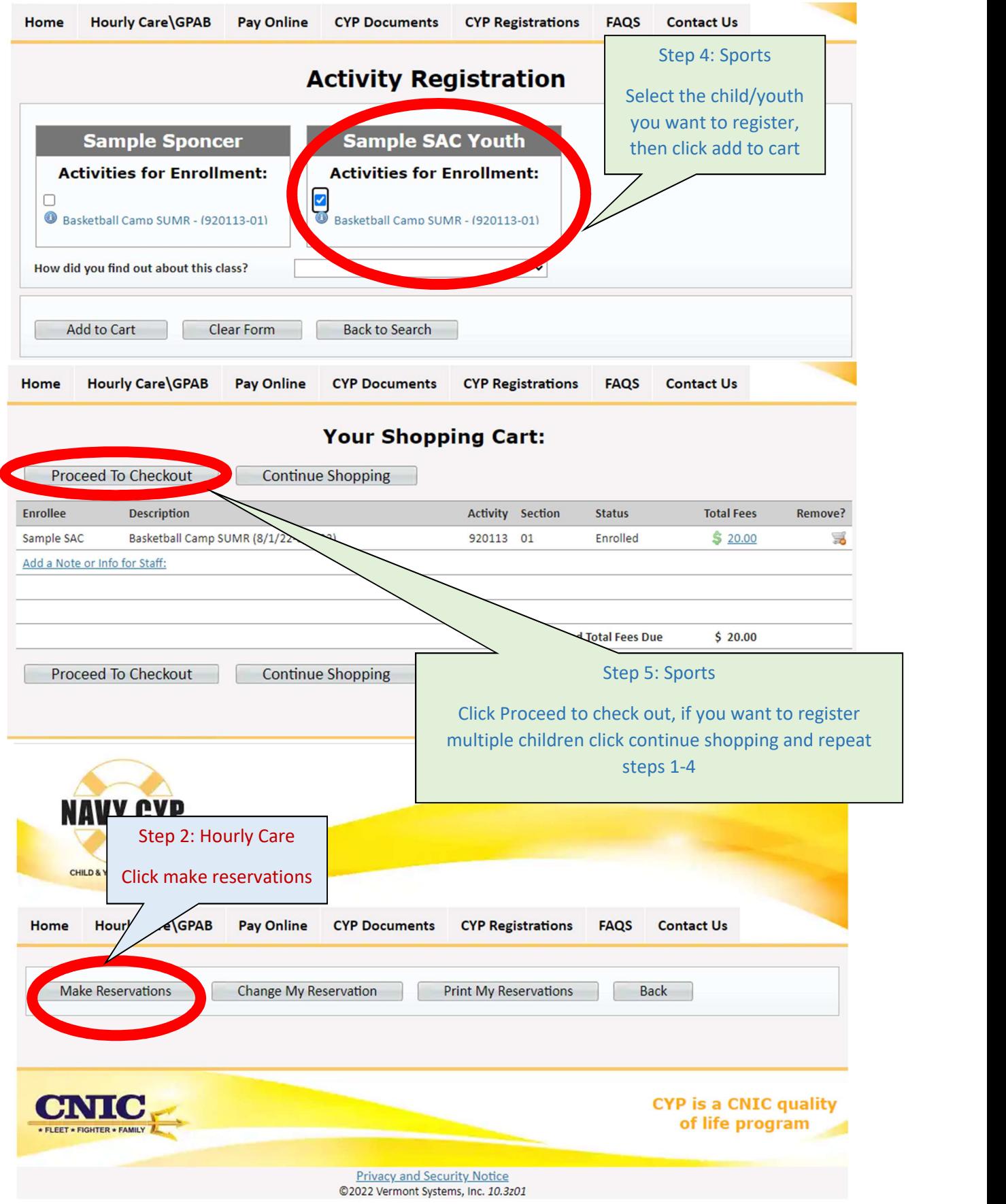

Page 4 of 8

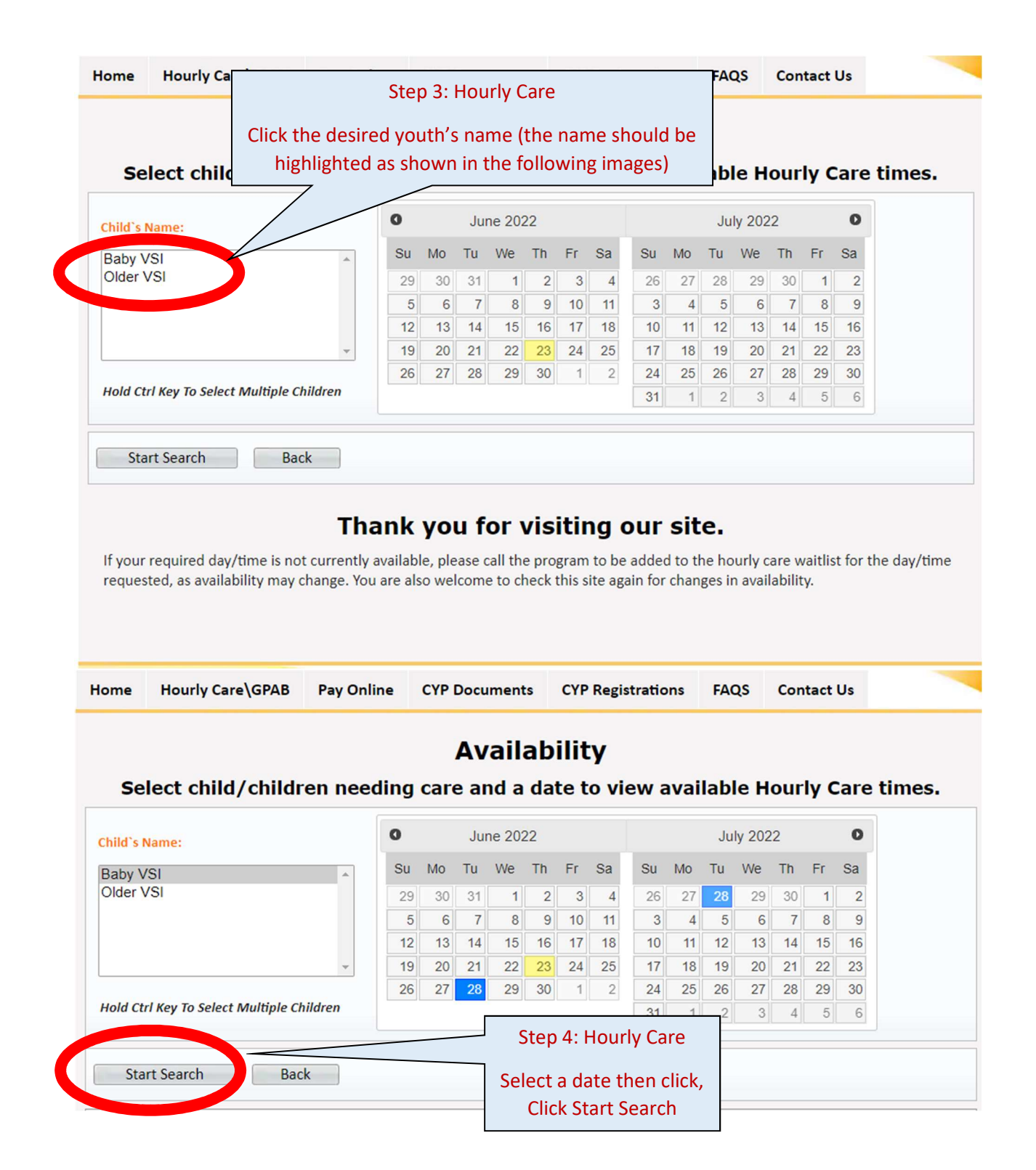

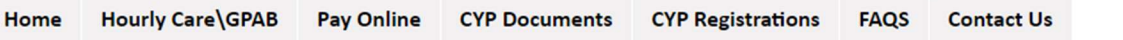

## **Availability**

Select child/children needing care and a date to view available Hourly Care times.

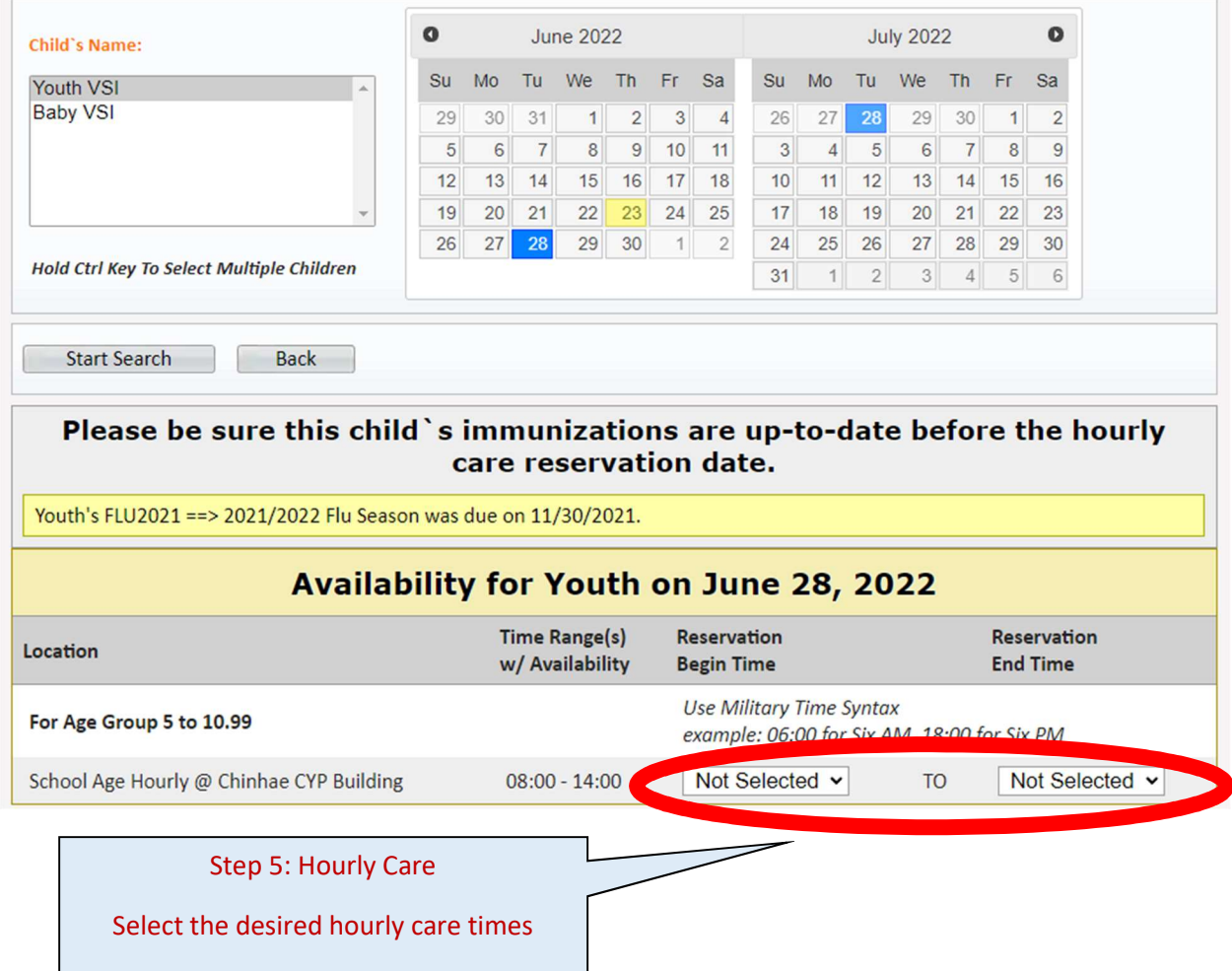

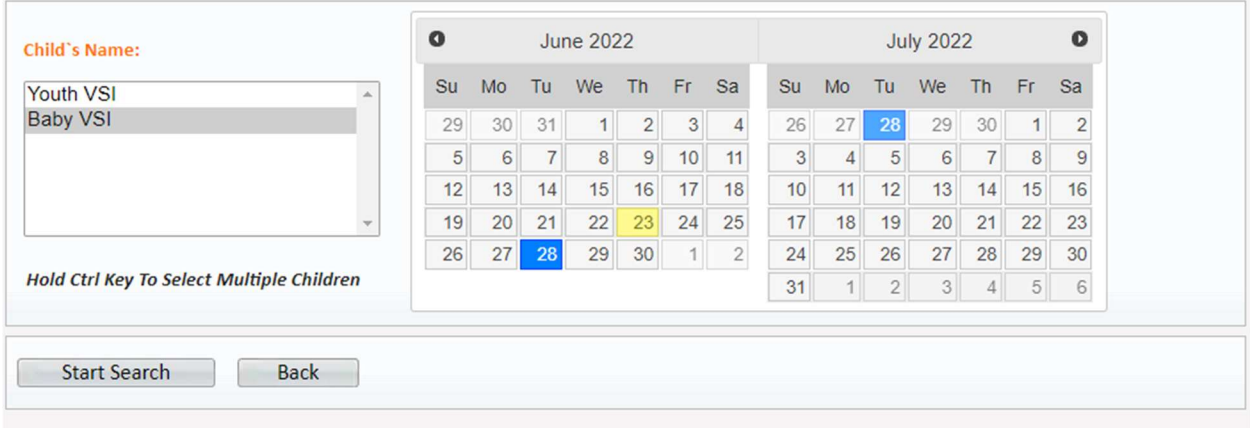

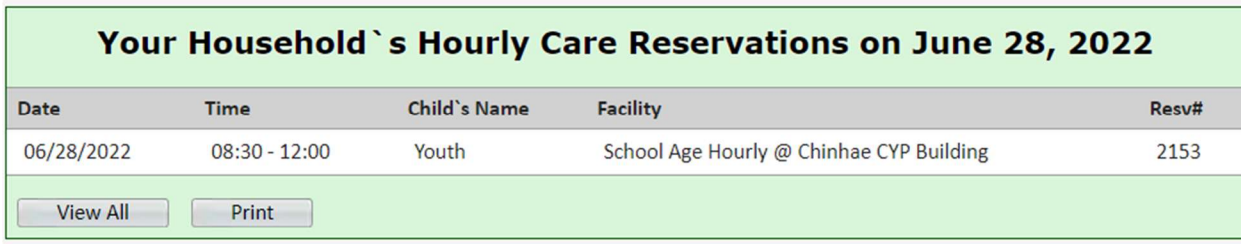

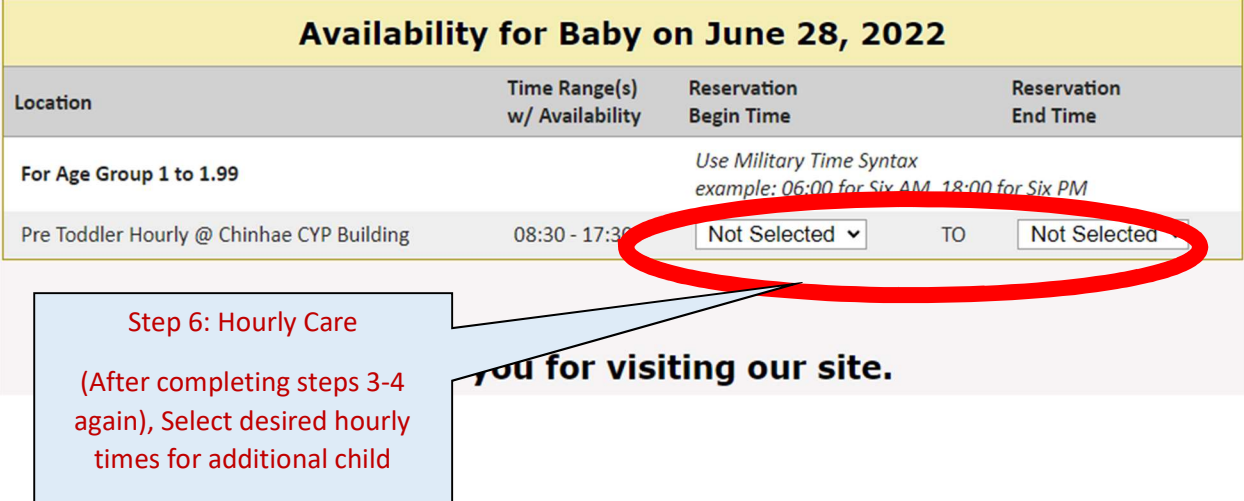

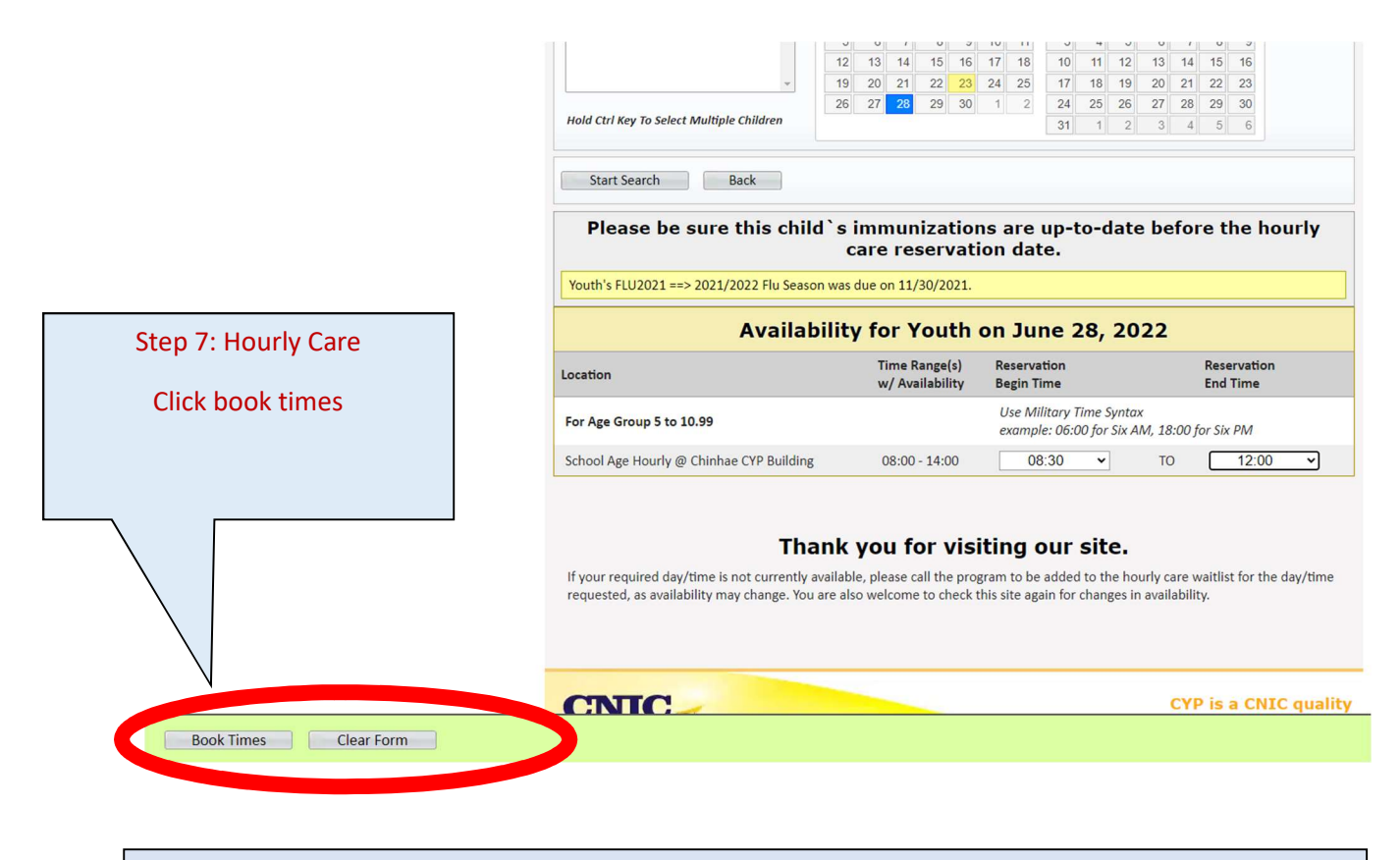

Hourly Care Note: Hourly care fees are not billed at time of reservation, hourly care fees will show due on your account after the reservation is complete. Families have the option to pre-pay for hourly care by selecting PAY ONLINE -> Prepay for Hourly Care